# **Modern Vim**

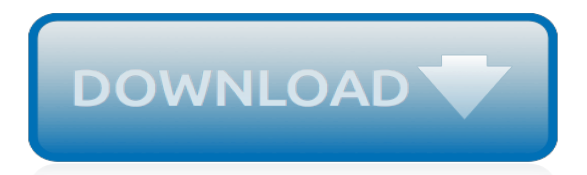

#### **Modern Vim**

Note. Vim 8.0 has been released. Many people are happily using Vim without any problems. Nevertheless, the usual disclaimers apply: We take no responsibility for any trouble that is caused by Vim.

#### **download : vim online**

Vim (/ v ɪ m /; a contraction of Vi IMproved) is a clone, with additions, of Bill Joy's vi text editor program for Unix. Vim's author, Bram Moolenaar, based it upon source code for a port of the Stevie editor to the Amiga and released a version to the public in 1991. Vim is designed for use both from a command-line interface and as a standalone application in a graphical user interface.

#### **Vim (text editor) - Wikipedia**

This is a book about the Vim script language. Benjamin Klein is the author. I have not had a chance to read this book. Note that the term "Vim script" is preferred, "VimL" is not a good name.

#### **ICCF Holland - Vim books**

Vim & Victor by Chef Spike Mendelsohn is dedicated to serve deliciously balanced, well-crafted meals in a welcoming atmosphere. Visit us at The St. James!

#### **Vim & Victor: Spike Mendelsohn Restaurant in Springfield, VA**

"Salon Vim's expertise lies in hair colouring treatments like ombre, balayage, and dip dyes – no style is too difficult or too out-there for its pros.

#### **Salon Vim - Leading Hair Salon Singapore**

The editor war is the rivalry between users of the Emacs and vi (usually Vim) text editors.The rivalry has become a lasting part of hacker culture and the free software community.. The Emacs vs vi debate was one of the original "holy wars" conducted on Usenet groups, with many flame wars fought between those insisting that their editor of choice is the paragon of editing perfection, and ...

#### **Editor war - Wikipedia**

Note: To get the most out of this article, you should have at least a basic understanding of how to use VIM and its command modes. If you're just getting started, check out this resource or this one.You'll want to spend some time with VIM and get the basics down before moving on.

#### **VIM and Python – A Match Made in Heaven – Real Python**

The execute command lets you build the mapping string dynamically so your users can change the mapping prefix.. There is a third option for solving this problem: the hasmapto() Vim function. Some plugins will use this to map a command to a key unless the user has already mapped that command to something else. I don't personally like this option because it feels less clear to me, but I know ...

#### **Writing Vim Plugins / Steve Losh**

FAQ What is the project status? The current stable release version is 0.3.5 ().See the roadmap for progress and plans. Is Neovim trying to turn Vim into an IDE? With 30% less source-code than Vim, the vision of Neovim is to enable new applications without compromising Vim's traditional roles. Will Neovim deprecate Vimscript?

#### **Home - Neovim**

This work is licensed under a Creative Commons Attribution-NonCommercial 2.5 License. This means you're free to copy and share these comics (but not to sell them). More details..

#### **xkcd: Real Programmers**

There is a phrase that I want to look for in VIM. When found, I want to delete this phrase. What is the easiest way to cycle to all instances (n), and delete a match one by one (I do not want to delete all of them).NOTE: I know I can delete a certain number of characters or a number of words, but I

want to specifically remove the 'match' of my search.

## **Delete matching search pattern in VIM - Stack Overflow**

Back to top Last note: Showing your current vi mode. As a final vi/vim note, if you're working on an older Unix system, or your current system doesn't show the "-- INSERT --" prompt when you switch to insert mode, you can issue a vi configuration command to show the current mode of operation.

#### **vim modes - the three modes of vi/vim | alvinalexander.com**

Find the latest breaking news and information on the top stories in Ghana, africa, business, entertainment, politics, and more.

# **Modern Ghana - Breaking News, Ghana, Africa, Entertainment**

The preceding is a list of basic, essential moves. There are many more. In Vim, use the :h motion.txt command to learn the rich variety of motion commands. And there are moves based on searches. The next section of this article covers basic searches.

## **December 2002 Linux Productivity Magazine: VI and Vim**

When working inside a terminal the vim-bracketed-paste vim plugin will automatically handle pastes without needing any keystrokes before or after the paste.. It works by detecting bracketed paste mode which is an escape sequence sent by "modern" x-term compatible terminals like iTerm2, gnome-terminal, and other terminals using libvte. As an added bonus it works also for tmux sessions.

## **configuration - Turning off auto indent when pasting text ...**

Find the latest breaking news and information on the top stories in Ghana, africa, business, entertainment, politics, and more.

#### **Modern Ghana - Breaking News, Ghana, Africa, Entertainment**

vim fag.txt Frequently Asked Questions Last updated on: 05 September 2018 VIM FAQ by: Christian Brabandt <cb@256bit.org> Frequently Asked Questions vim-faq Vim-FAQ This Vim FAQ is created from the questions and answers posted to the vim@vim.org user mailing list and the comp.editors newsgroup. There are several ways to solve a problem in Vim.

# **Vim: vim\_faq.txt**

I was reading about vim the other day and found out why it used `hjkl` keys as arrow keys. When Bill Joy created the vi text editor he used the ADM-3A terminal, which had the arrows on hjkl keys. Naturally he reused the same keys and the rest is history. Here is how the `hjkl` keys looked. ADM-3A keyboard's hjkl keys...

#### **Here is why vim uses hjkl keys as arrow keys - catonmat.net**

Gourmet Glatt Kosher Cuisine. Sit back and savor each flavorful moment. Traditional, fantastical, or unusual, from the first moments of your arrival at Erev Pesach Eve's lavish hot and cold buffet through the farewell continental breakfast on Isru Chag's morn, you'll be treated to a superb bouquet of lavish dishes and foods, beautifully prepared and impeccably served.

# **2019 Passover Hotel Program at the Heritage Resort in ...**

Vim is de naam van een schuurpoedermerk dat in 1904 door de Lever Brothers (William en James) op de Engelse markt werd geïntroduceerd. De naam is afkomstig van het Engelse woord vim, dat fut of energie betekent.. Het poeder, dat verpakt was in een kartonnen cilindrische bus met strooigaatjes aan de bovenzijde, werd een groot succes en al spoedig werd het ook verkocht in andere landen ...

[modernist travel writing intellectuals abroad](https://www.ilhadocampeche.org/modernist_travel_writing_intellectuals_abroad.pdf), [fodor s austria 1954 fodor s modern guides series,](https://www.ilhadocampeche.org/fodor_s_austria_1954_fodor_s_modern_guides_series.pdf) [the fourth gospel](https://www.ilhadocampeche.org/the_fourth_gospel_and_the_quest_for_jesus_modern_foundations.pdf) [and the quest for jesus modern foundations,](https://www.ilhadocampeche.org/the_fourth_gospel_and_the_quest_for_jesus_modern_foundations.pdf) [andrew marr making of modern britain](https://www.ilhadocampeche.org/andrew_marr_making_of_modern_britain.pdf), [the origins of modernism in](https://www.ilhadocampeche.org/the_origins_of_modernism_in_russian_architecture.pdf) [russian architecture,](https://www.ilhadocampeche.org/the_origins_of_modernism_in_russian_architecture.pdf) [one night to risk it all mills boon modern,](https://www.ilhadocampeche.org/one_night_to_risk_it_all_mills_boon_modern.pdf) [john s townsend amodern approch to quantum](https://www.ilhadocampeche.org/john_s_townsend_amodern_approch_to_quantum_mechanics.pdf) [mechanics](https://www.ilhadocampeche.org/john_s_townsend_amodern_approch_to_quantum_mechanics.pdf), [modern programming languages a practical introduction 2nd edition,](https://www.ilhadocampeche.org/modern_programming_languages_a_practical_introduction_2nd_edition.pdf) [modern english version of romeo](https://www.ilhadocampeche.org/modern_english_version_of_romeo_and_juliet.pdf) [and juliet](https://www.ilhadocampeche.org/modern_english_version_of_romeo_and_juliet.pdf), [modern movie songs 2nd edition big note piano](https://www.ilhadocampeche.org/modern_movie_songs_2nd_edition_big_note_piano.pdf), [modern industrial electronics maloney](https://www.ilhadocampeche.org/modern_industrial_electronics_maloney.pdf), [manuals](https://www.ilhadocampeche.org/manuals_clowns_in_conversation_with_modern_masters.pdf) [clowns in conversation with modern masters,](https://www.ilhadocampeche.org/manuals_clowns_in_conversation_with_modern_masters.pdf) [the modern caribbean](https://www.ilhadocampeche.org/the_modern_caribbean.pdf), [the virgins choice mills boon modern,](https://www.ilhadocampeche.org/the_virgins_choice_mills_boon_modern.pdf) [numerical computing with modern fortran,](https://www.ilhadocampeche.org/numerical_computing_with_modern_fortran.pdf) [literature and architecture in early modern england,](https://www.ilhadocampeche.org/literature_and_architecture_in_early_modern_england.pdf) [adorno](https://www.ilhadocampeche.org/adorno_disenchantment_and_ethics_modern_european_philosophy.pdf) [disenchantment and ethics modern european philosophy,](https://www.ilhadocampeche.org/adorno_disenchantment_and_ethics_modern_european_philosophy.pdf) [writing modern ireland ireland in the arts and](https://www.ilhadocampeche.org/writing_modern_ireland_ireland_in_the_arts_and_humanities_lup.pdf) [humanities lup,](https://www.ilhadocampeche.org/writing_modern_ireland_ireland_in_the_arts_and_humanities_lup.pdf) [the merchant of venice translation modern english,](https://www.ilhadocampeche.org/the_merchant_of_venice_translation_modern_english.pdf) [julius shulman chicago mid century modernism](https://www.ilhadocampeche.org/julius_shulman_chicago_mid_century_modernism.pdf) , [bought by a billionaire mills boon modern bedded by blackmail,](https://www.ilhadocampeche.org/bought_by_a_billionaire_mills_boon_modern_bedded_by_blackmail.pdf) [composing japanese musical modernity chicago](https://www.ilhadocampeche.org/composing_japanese_musical_modernity_chicago_studies_in_ethnomusicology.pdf) [studies in ethnomusicology](https://www.ilhadocampeche.org/composing_japanese_musical_modernity_chicago_studies_in_ethnomusicology.pdf)